# **SPI - Secretaria de Primeira Instância**

## **COMUNICADO CONJUNTO Nº 2240/2019 (Processo CPA nº 2013/186913)**

A Presidência do Tribunal de Justiça do Estado de São Paulo e a Corregedoria Geral da Justiça **COMUNICAM** aos Magistrados, Dirigentes e Servidores das Unidades Judiciais da Primeira Instância, no contexto dos Comunicados Conjuntos nº 608/2019 (DJE de 23/05/2019), nº 1304/2019 (DJEs de 27/08/2019, 10/09/2019, 24/09/2019, 01/10/2019) e do Comunicado nº 292/2019 (DJE de 28/06/2019), que a adequação do módulo de Ofícios Requisitórios (Precatórios/RPV) no sistema SAJ/ PG5, com novos campos para preenchimento terá início em **18/11/2019**, observadas as orientações que seguem: **1)** Ficam mantidos todos os códigos dos ofícios Institucionais já utilizados na categoria 545;

**2)** Na hipótese de restarem Ofícios pendentes de emissão, de incidentes Precatório e RPV cadastrados antes da presente funcionalidade, a Unidade Judicial deverá complementar os dados dos novos campos (Menu: Cadastro Partes e Representantes, nas abas específicas). Para tanto, deverá verificar se os novos dados necessários existem nas peças processuais. Caso não, para intimação ao Advogado, poderá utilizar o modelo de ato ordinatório a seguir, ou modelos de grupo com a seguinte movimentação vinculada: "61633 – Ato Ordinatório – Publicável";

O material de apoio para identificação dos novos campos será disponibilizado no endereço eletrônico: https://www.tjsp.jus. br/PrimeiraInstancia/OrientacaoPublicoInterno/Cartorios

# **Categoria 47 – Atos Ordinatórios**

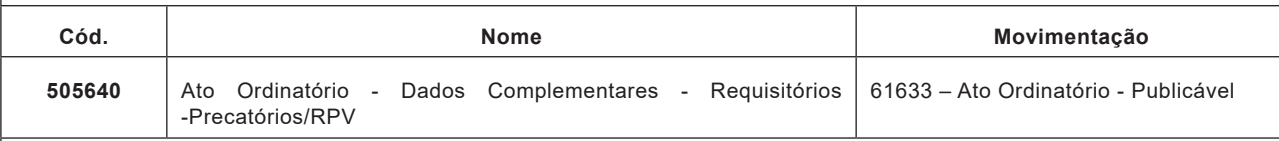

Na hipótese de restarem ofícios finalizados, pendentes de assinatura a Unidade Judicial deverá anotar o ofício finalizado como "sem efeito" e providenciar novo ofício, após as verificações do item "2".

**3)** O material geral de orientação às Unidades Judiciais será disponibilizado no endereço eletrônico: http://www.tjsp.jus.br/ CapacitacaoSistemas/CapacitacaoSistemas/ComoFazer

Dúvidas (Unidades Judiciais) poderão ser dirimidas nos e-mails: spi.diagnostico@tjsp.jus.br; spi.planejamento@tjsp.jus.br **18,21 e 25/11/2019**

### **Comunicado Conjunto nº 2462/2018**

### (Processo Digital 2018/167176)

A Presidência do Tribunal de Justiça e a Corregedoria Geral da Justiça COMUNICAM aos Senhores Desembargadores, Juízes Substitutos em 2º grau, Juízes de Direito e Juízes Substitutos, Dirigentes, Servidores das Unidades Judiciais, membros do Ministério Público, da Defensoria Pública, das Procuradorias, aos Senhores Advogados e ao público em geral que:

1) a partir de 07/01/2019 todas as dúvidas de usuários interno ou externo a respeito da utilização do Portal de Custas serão atendidas exclusivamente por meio de abertura de chamado;

2) para abertura de chamado os SERVIDORES deverão utilizar o atendimento de informática (ícone na área de trabalho) ou acessando o link http://intranet.tjsp.jus.br/AtendimentoInformatica/;

3) para abertura de chamado pelos ADVOGADOS e PÚBLICO EXTERNO deverá ser utilizado o Suporte Técnico disponível no portal do TJSP, menu "Processos", submenu "on-line", clicar em "Suporte Técnico de Sistemas" ou por meio do link http:// www.tjsp.jus.br/Processos/Consulta/SuporteESAJ;

4) a partir de 07/01/2019 as mensagens encaminhadas à caixa de e-mail spi.portaldecustas@tjsp.jus.br não serão tratadas e a referida caixa será desativada;

5) orientações a respeito de despesas processuais, códigos de recolhimento, forma de recolhimento (tipo de guia), valores, formulário de MLE, isenção de taxa judiciária etc. estão disponibilizadas no Portal TJSP, seguimento "Despesas Processuais" (http://www.tjsp.jus.br/IndicesTaxasJudiciarias/DespesasProcessuais ). Manuais de utilização do Portal para Custas e Depósitos e outras informações a respeito do Portal de Custas podem ser consultados no Portal TJSP, seguimento "Portal de Custas" (http://www.tjsp.jus.br/PortalCustas).

**Republicado por determinação da Corregedoria Geral da Justiça.**

**18,21 e 25/11/2019**